### www.GoArmyEd.com

## Creating an account and Common Application with GoArmyEd

### Go to www.goarmyed.com

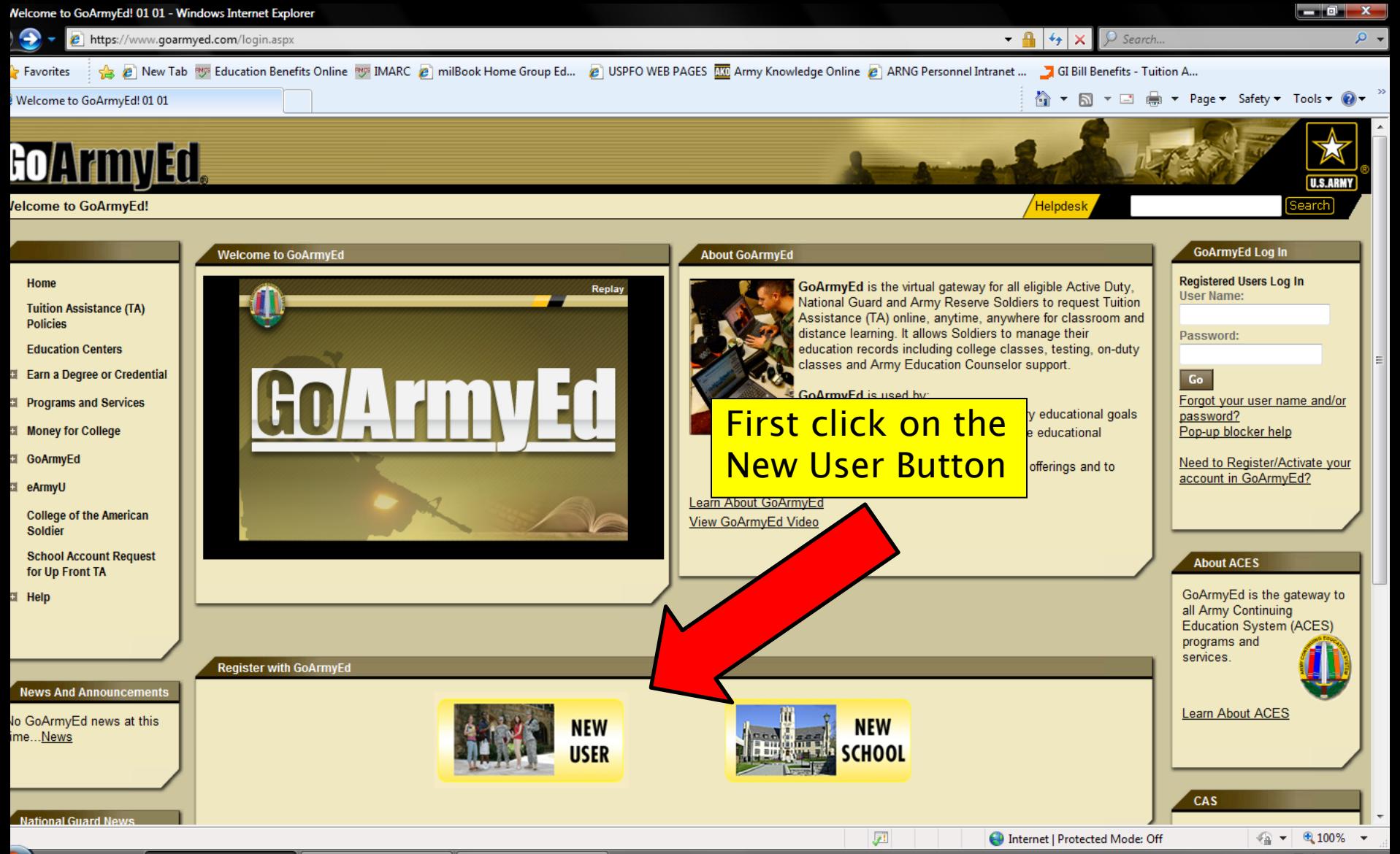

 $\leftarrow$   $\leftarrow$   $\leftarrow$   $\leftarrow$  12:23 PM

### New User Information

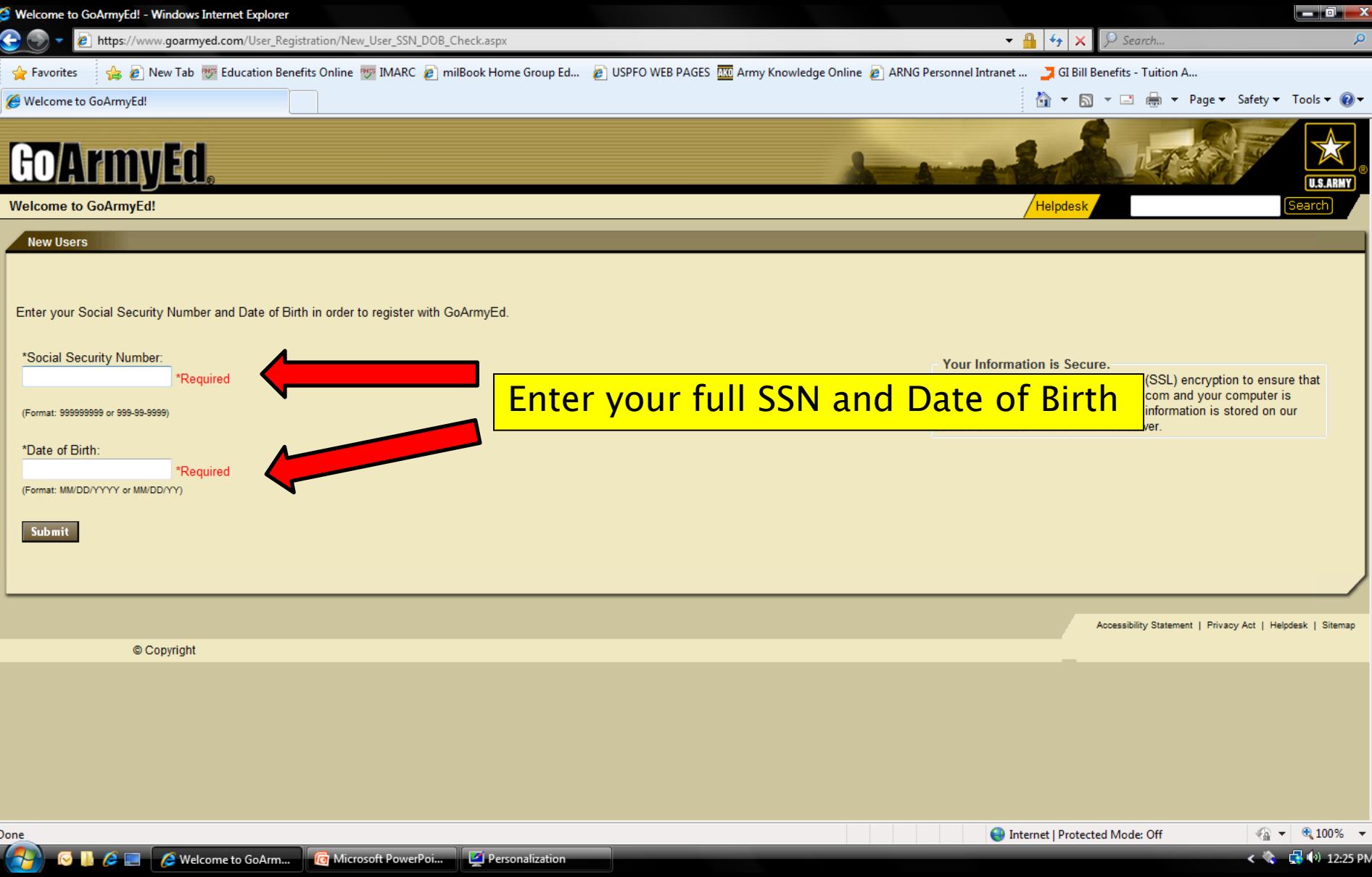

### Personal Information

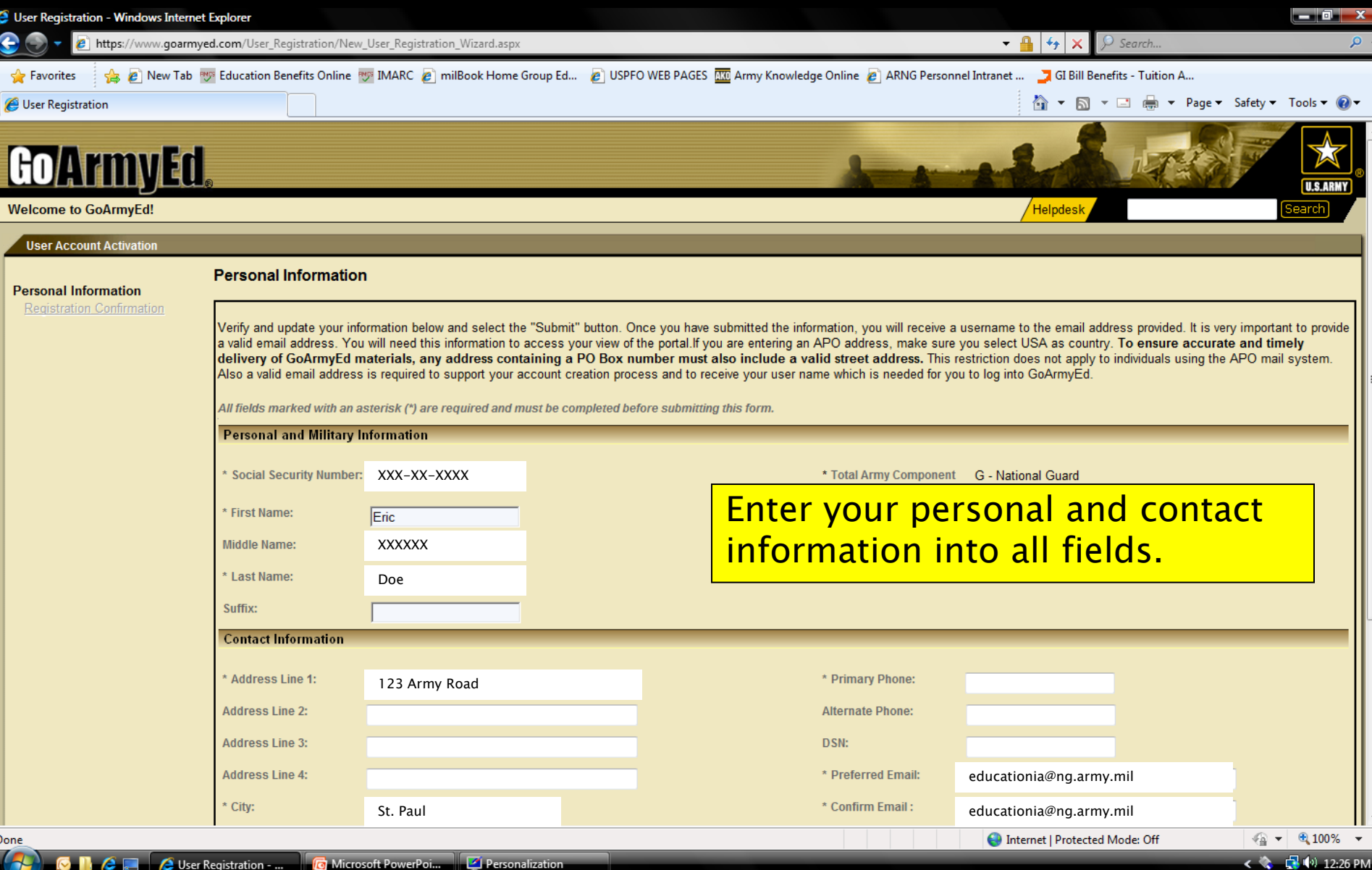

### Personal Information Cont.

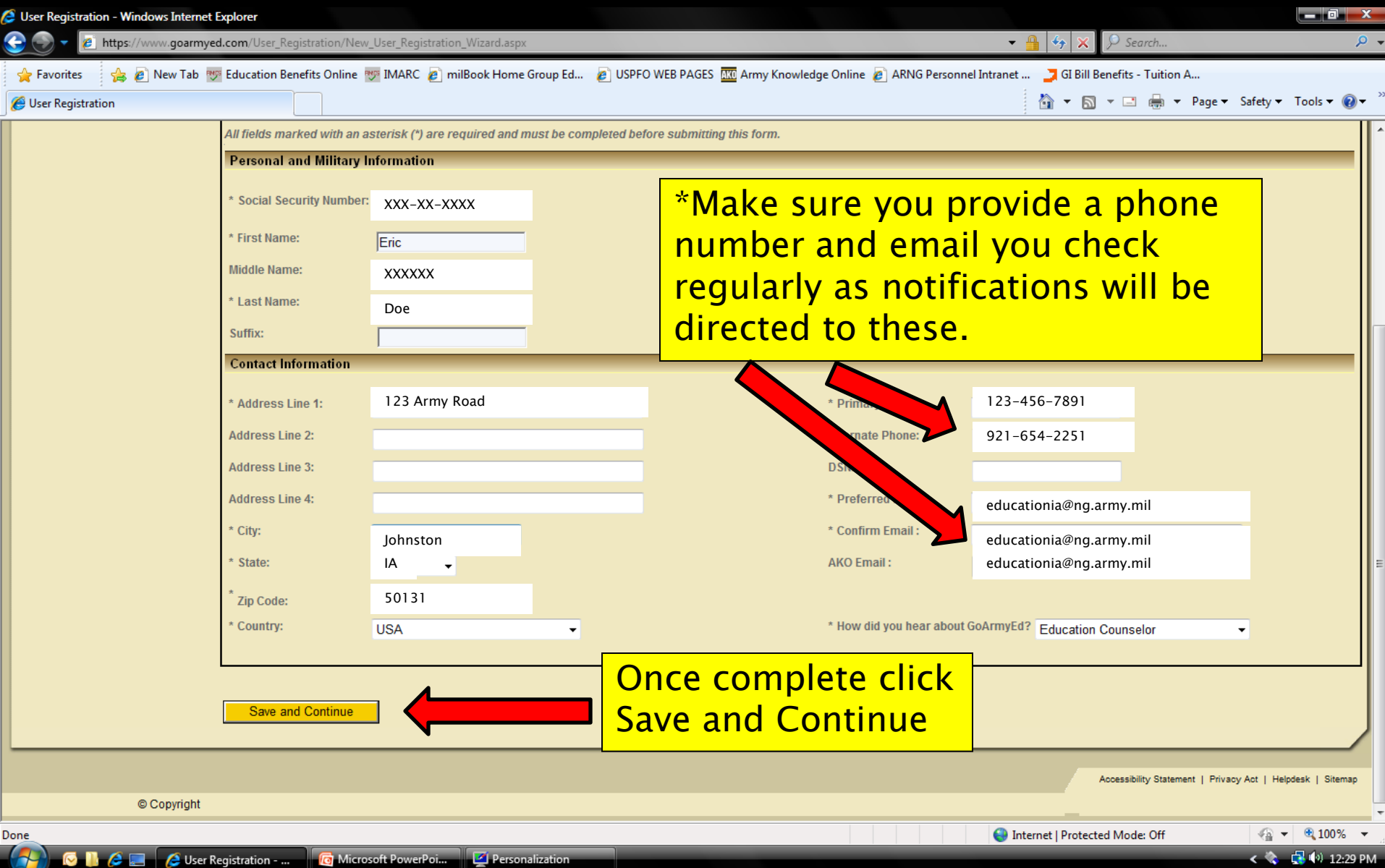

### Registration Confirmation

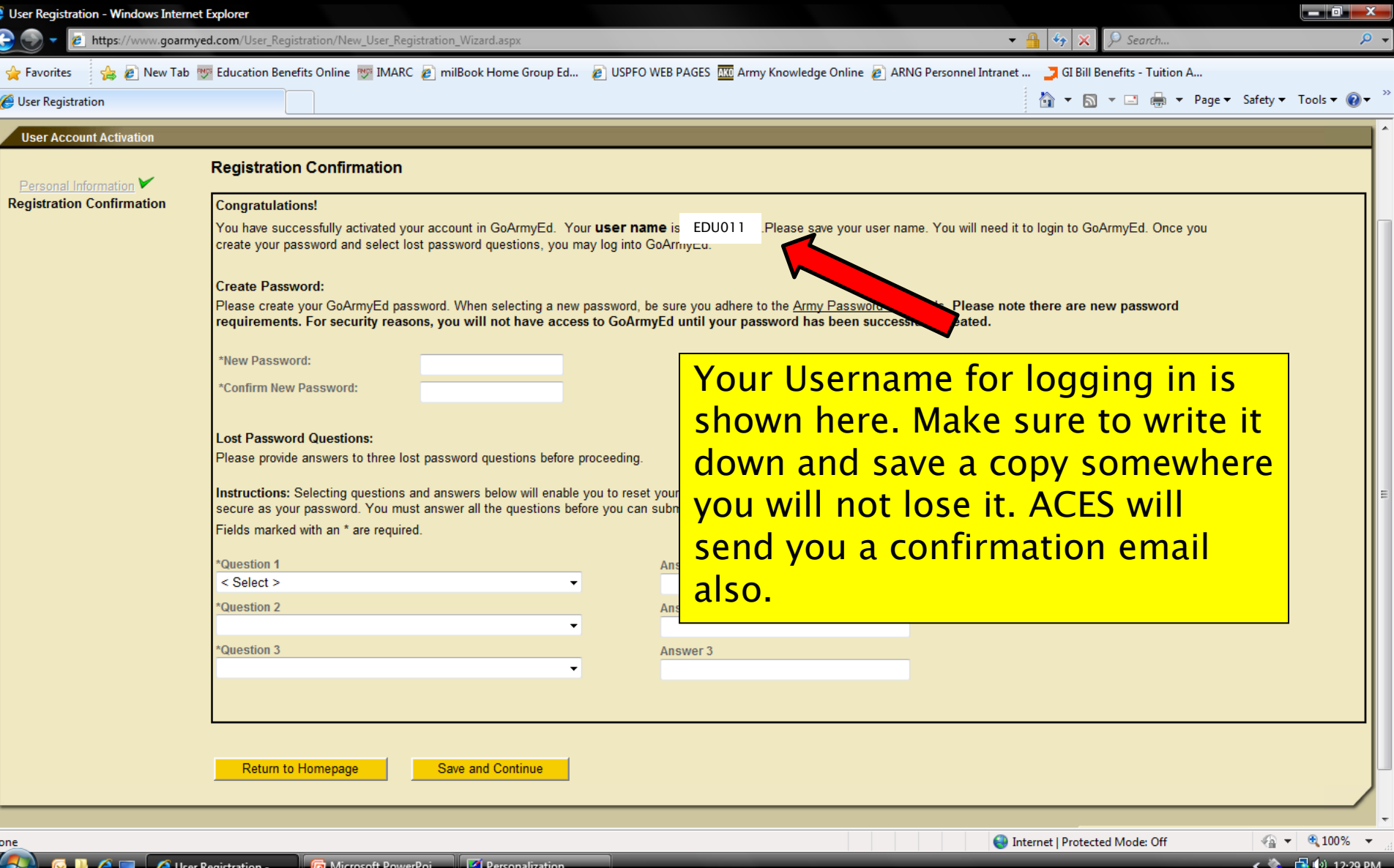

### Registration Confirmation Cont.

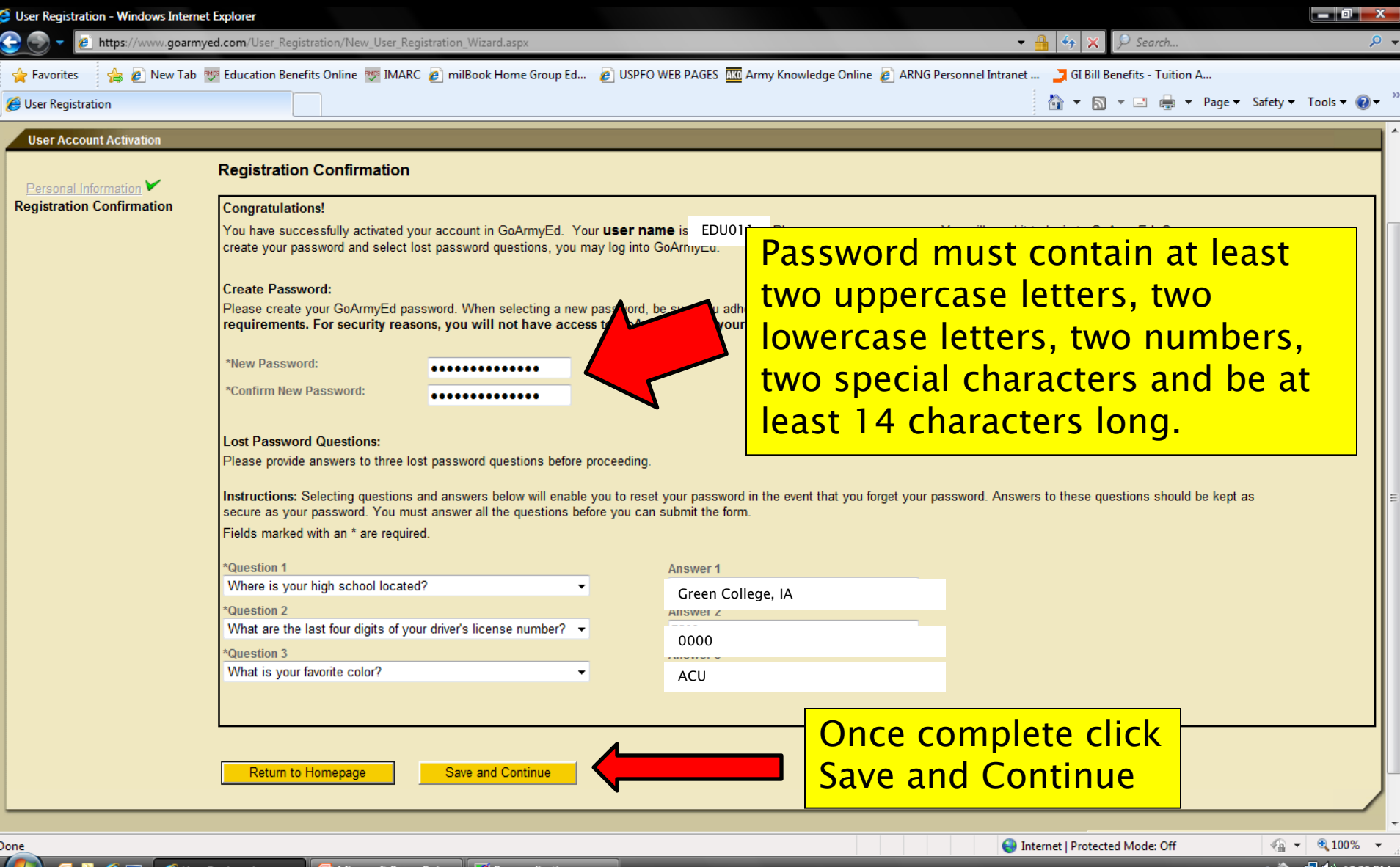

### TA Benefits Verification

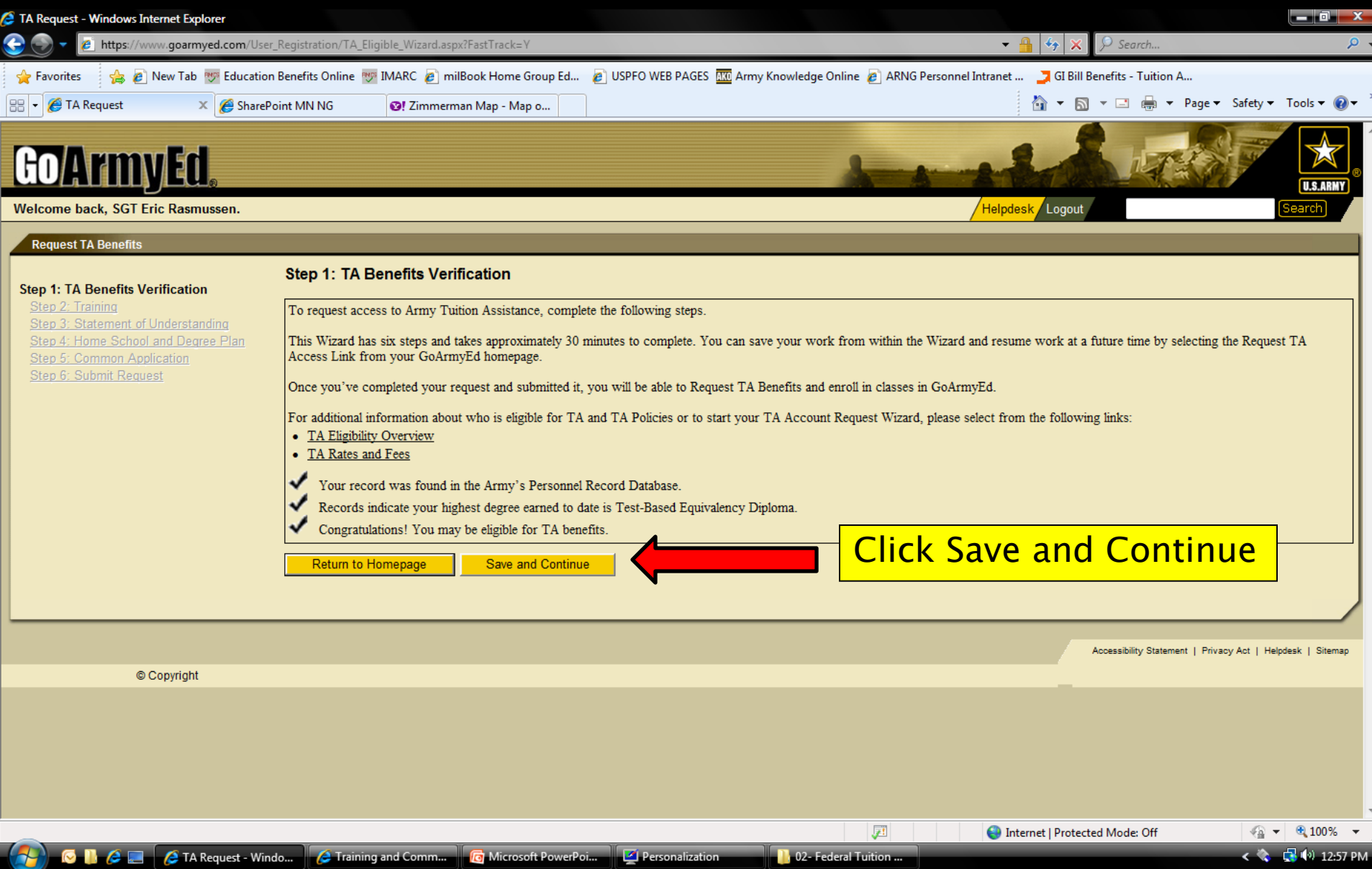

### GOARMYED Training

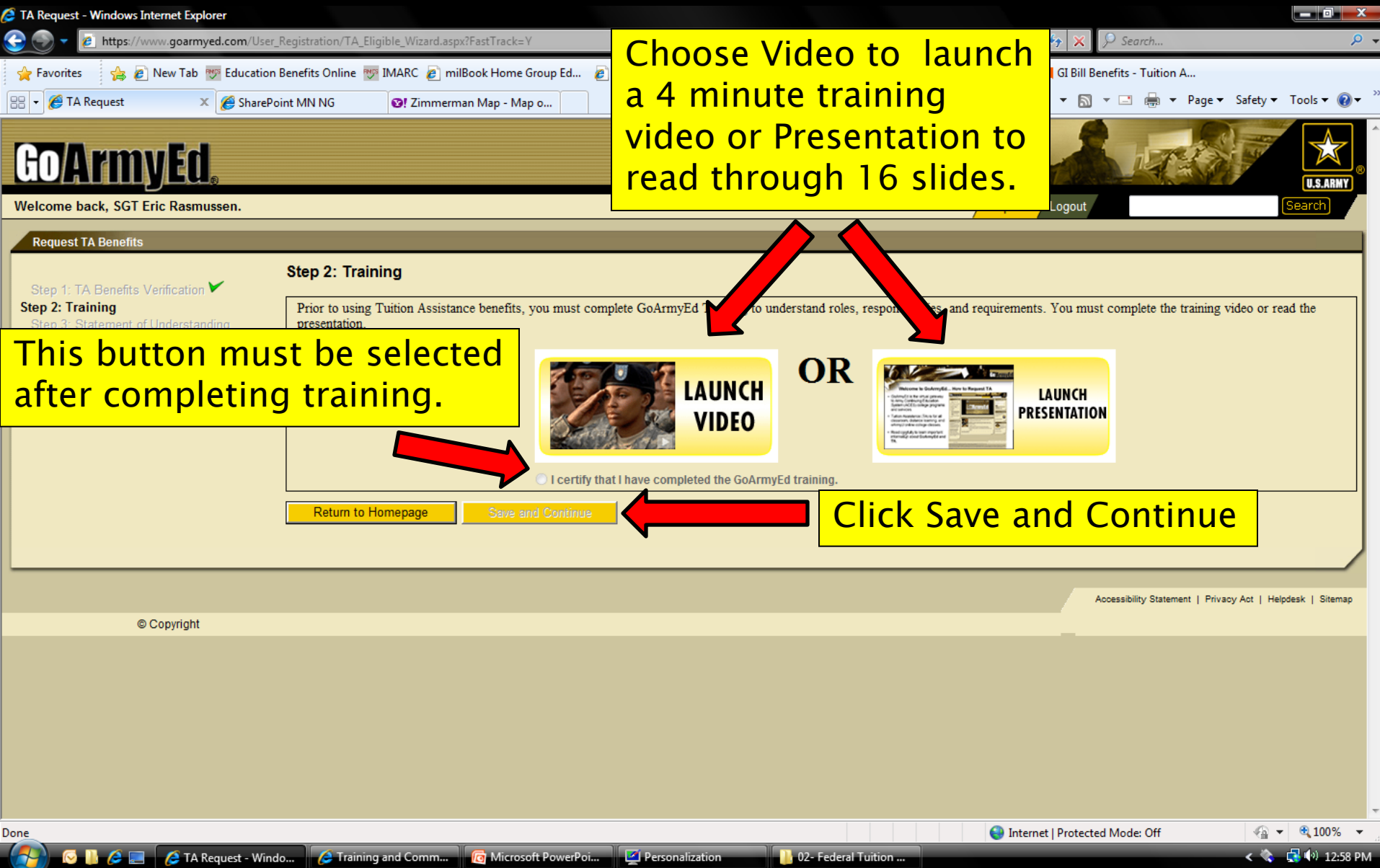

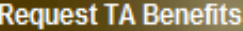

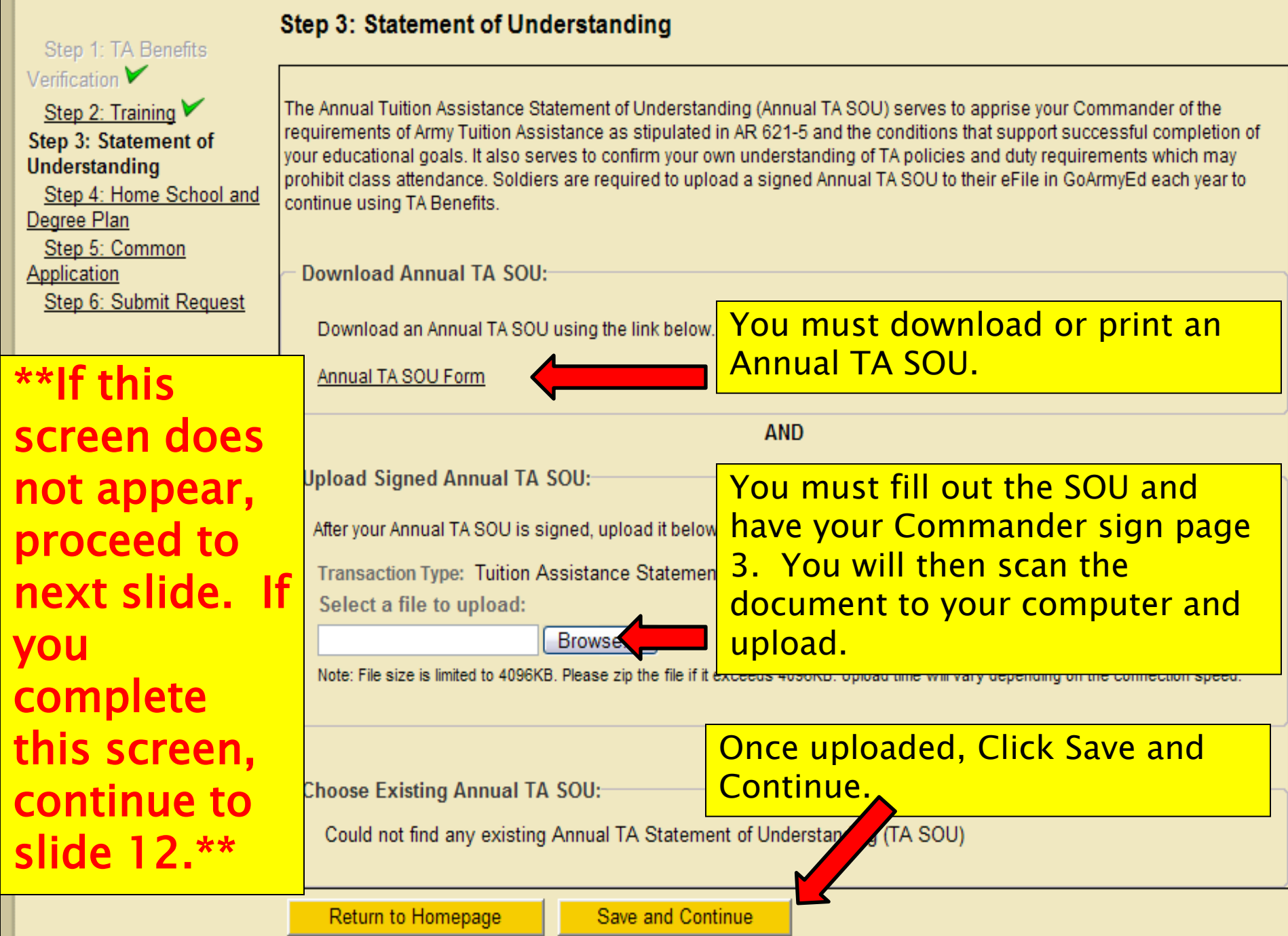

### Statement of Understanding

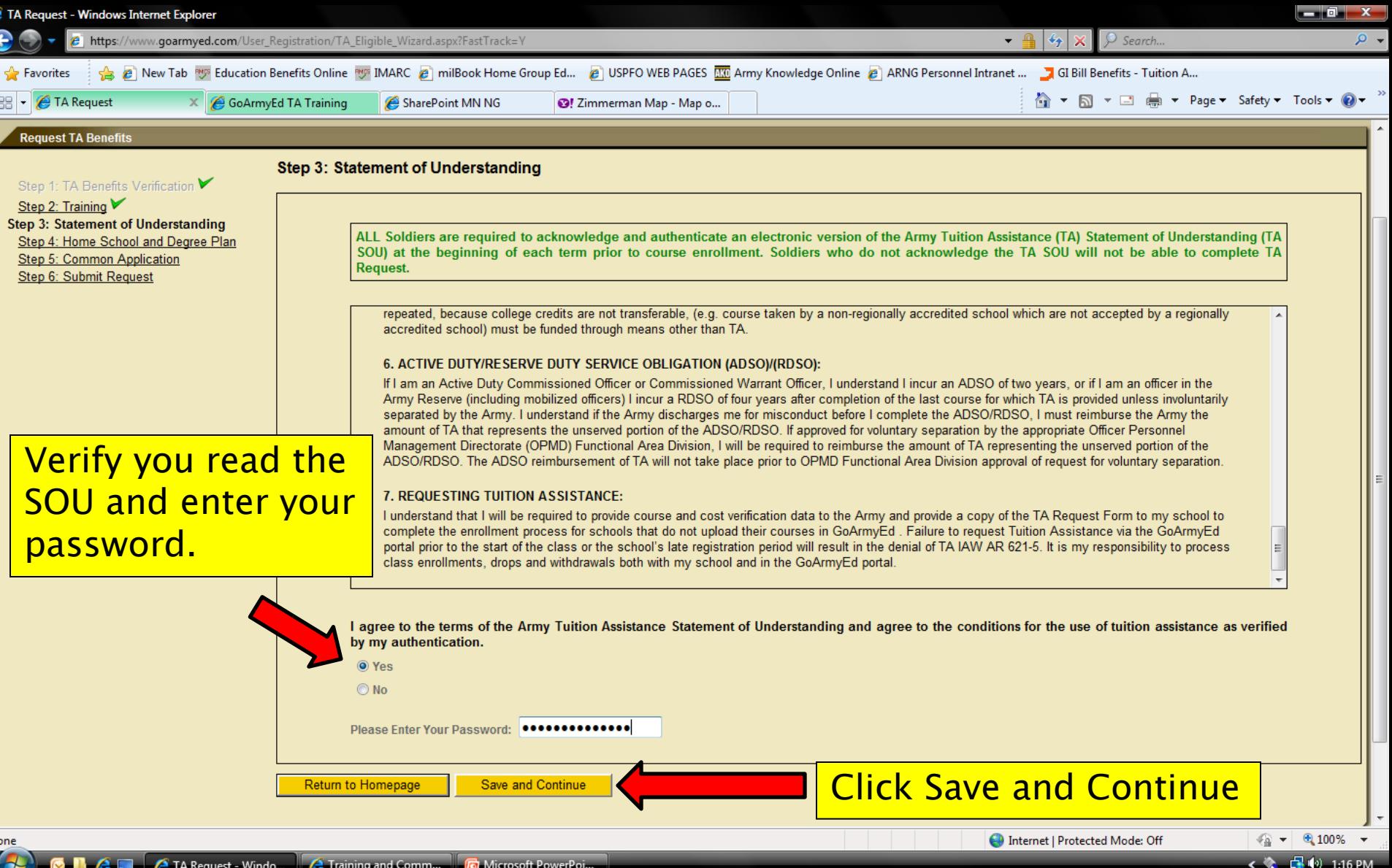

### Home School Selection

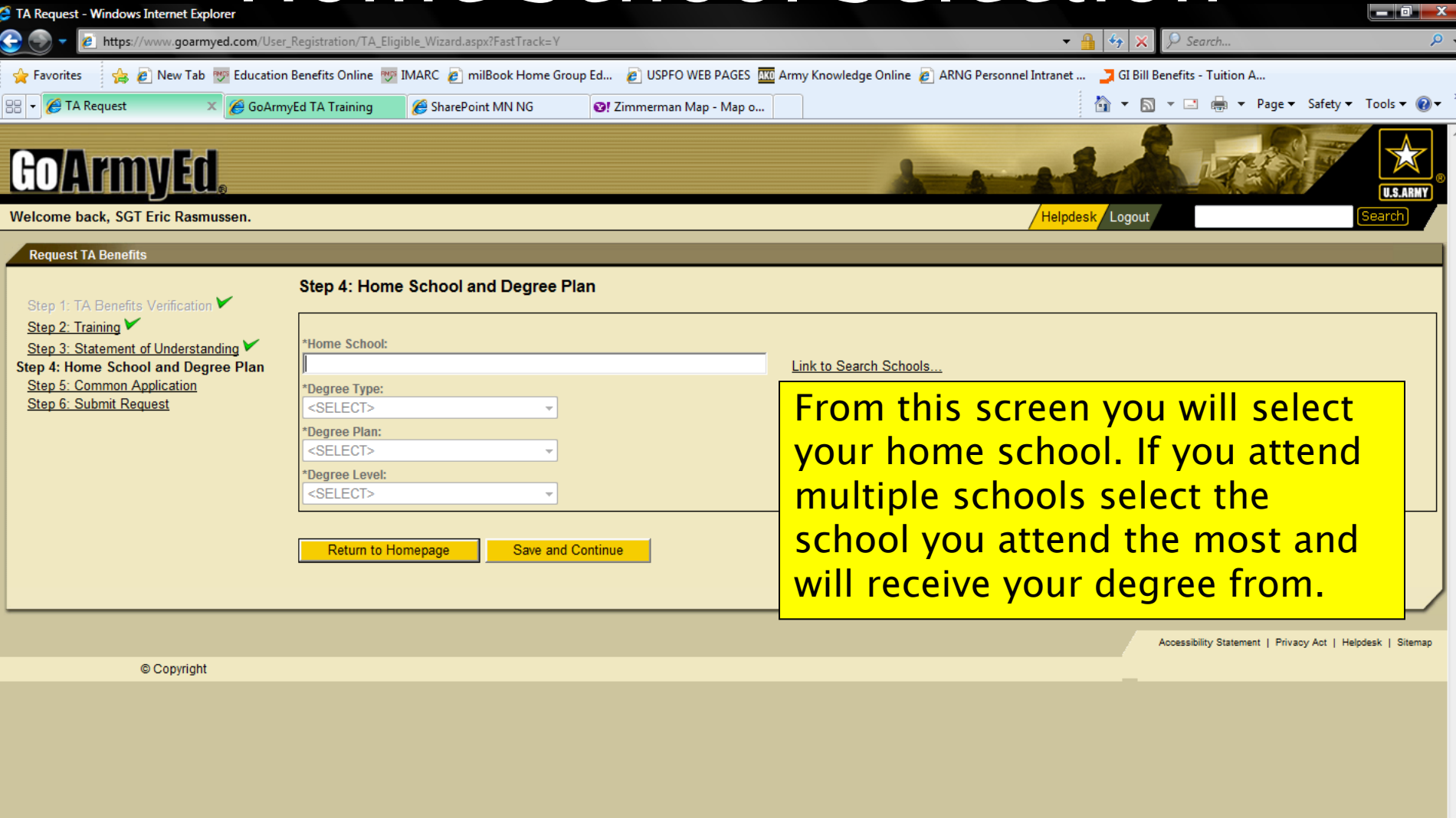

 $\frac{1}{2}$  +  $\frac{100\%}{2}$  +

டு ம

1:16 PM

**C** Internet | Protected Mode: Off

 $\boldsymbol{A}$ 

### School Search

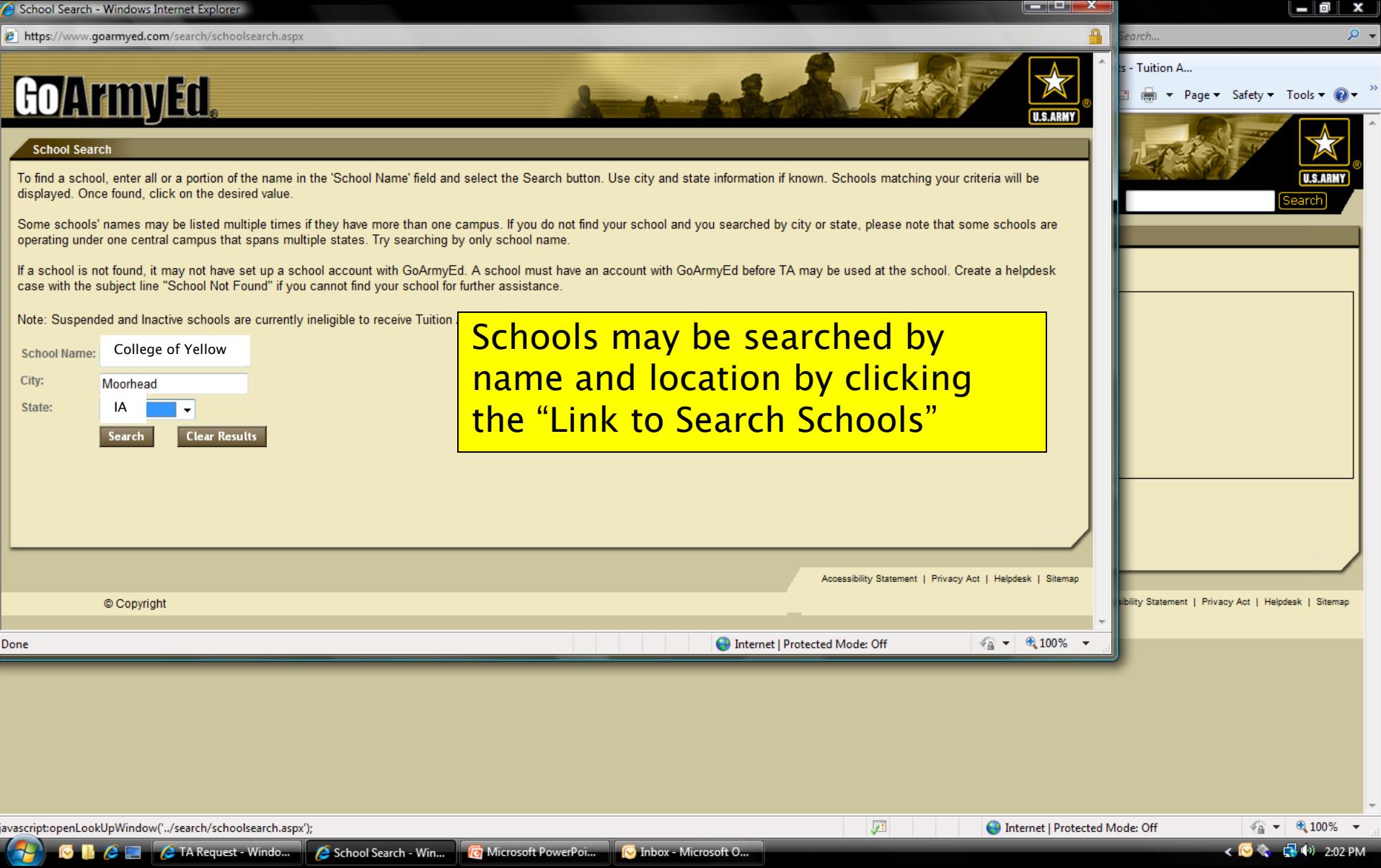

### School Search Cont.

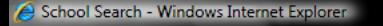

https://www.goarmyed.com/search/schoolsearch.aspx

### GoArmyEd

### **School Search**

To find a school, enter all or a portion of the name in the 'School Name' field and select the Search button. Use city and state information if known. Schools matching your criteria will be displayed. Once found, click on the desired value

Some schools' names may be listed multiple times if they have more than one campus. If you do not find your school and you searched by city or state, please note that some schools are operating under one central campus that spans multiple states. Try searching by only school name.

If a school is not found, it may not have set up a school account with GoArmyEd. A s case with the subject line "School Not Found" if you cannot find your school for furthe

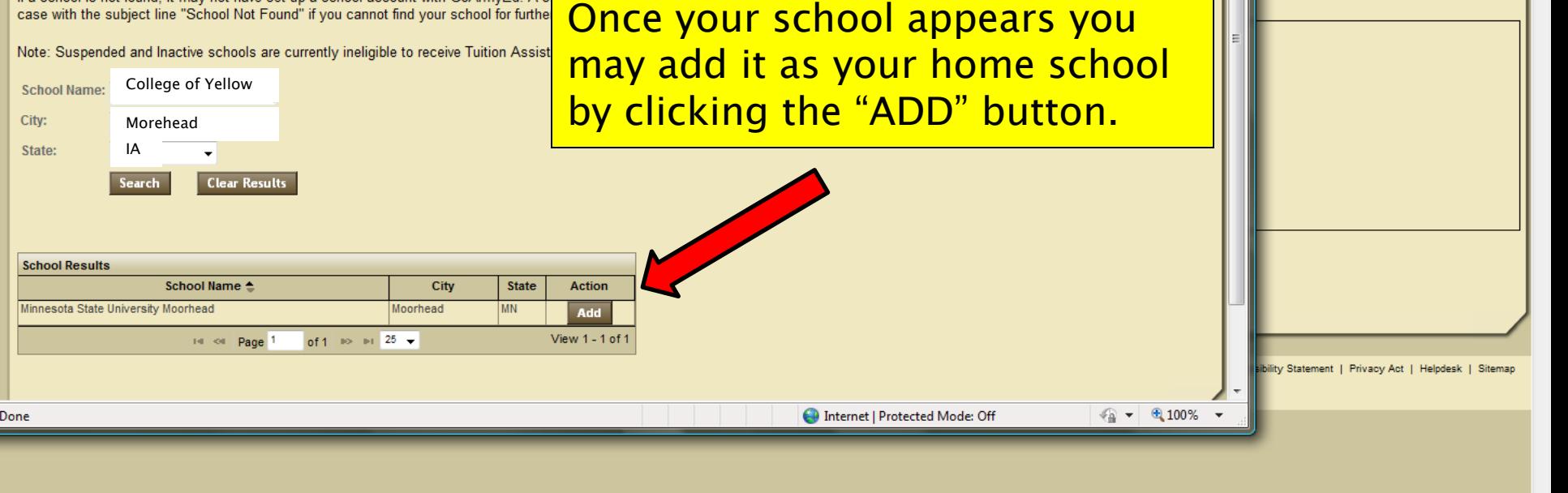

**\_ @ x** 

II S ARM

● ● 9,100%

品向

Page Safety Tools Q

rch..

Tuition A...

### Home School Selection Cont.

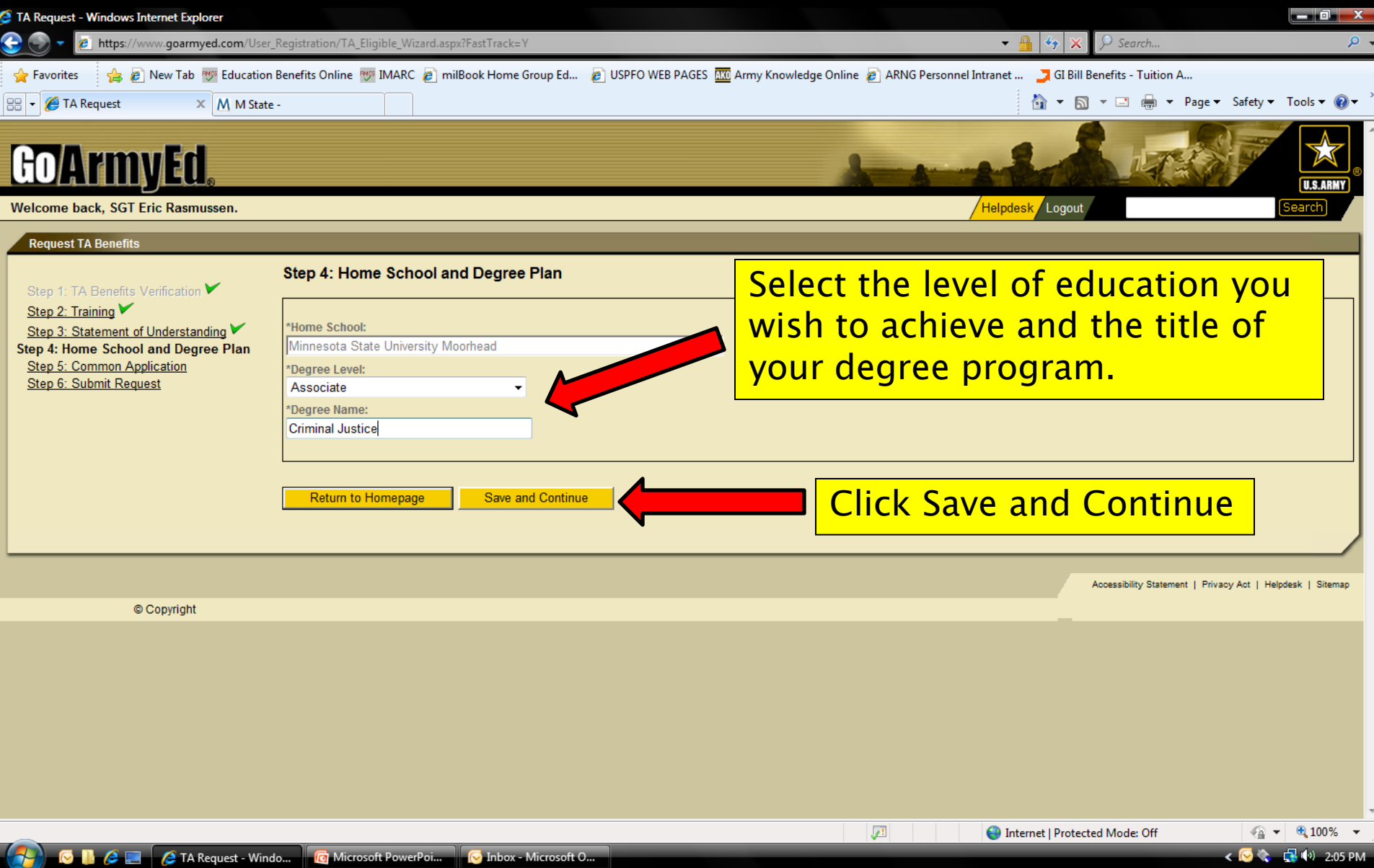

### Contact Information Verification

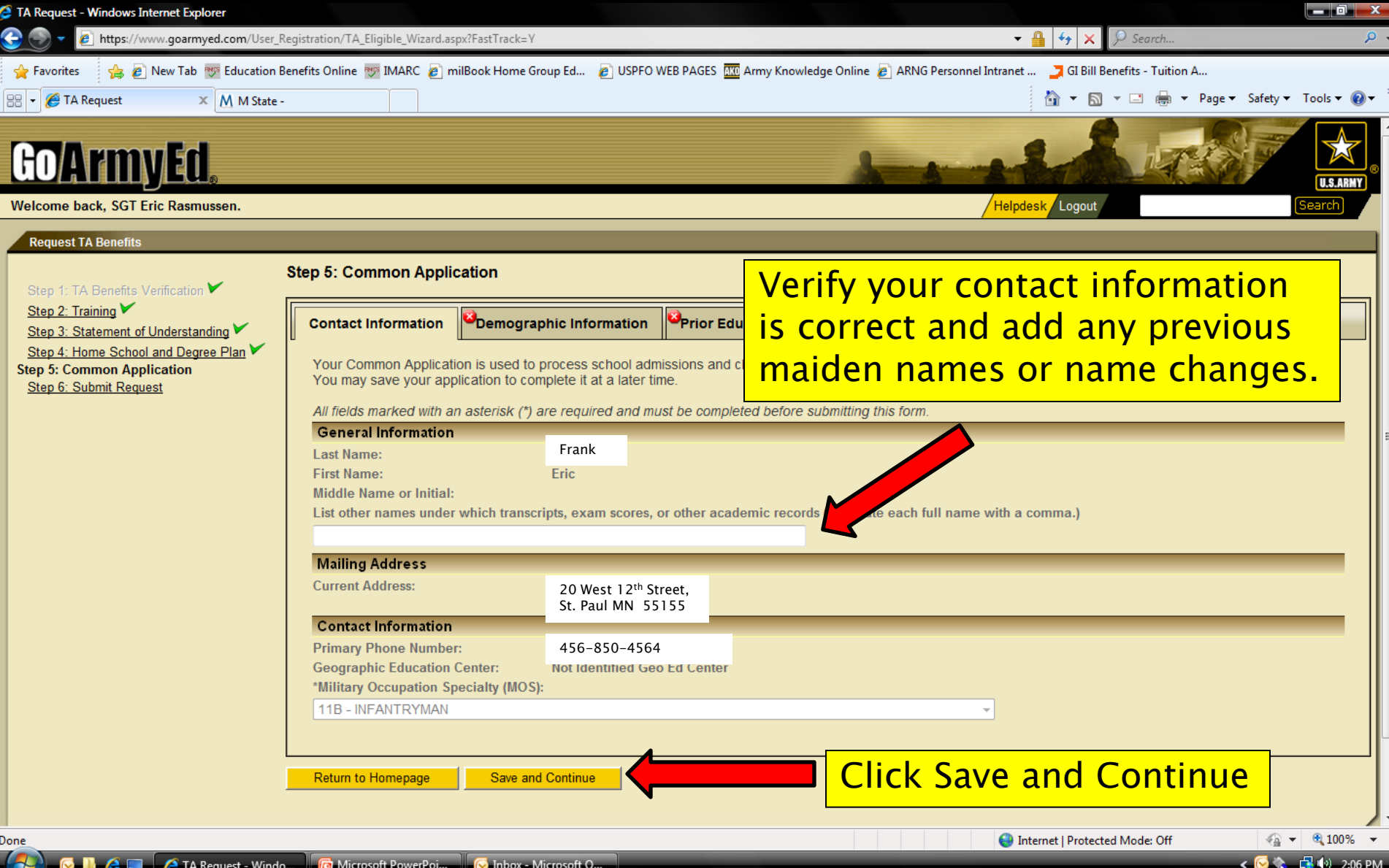

# Demographic Information

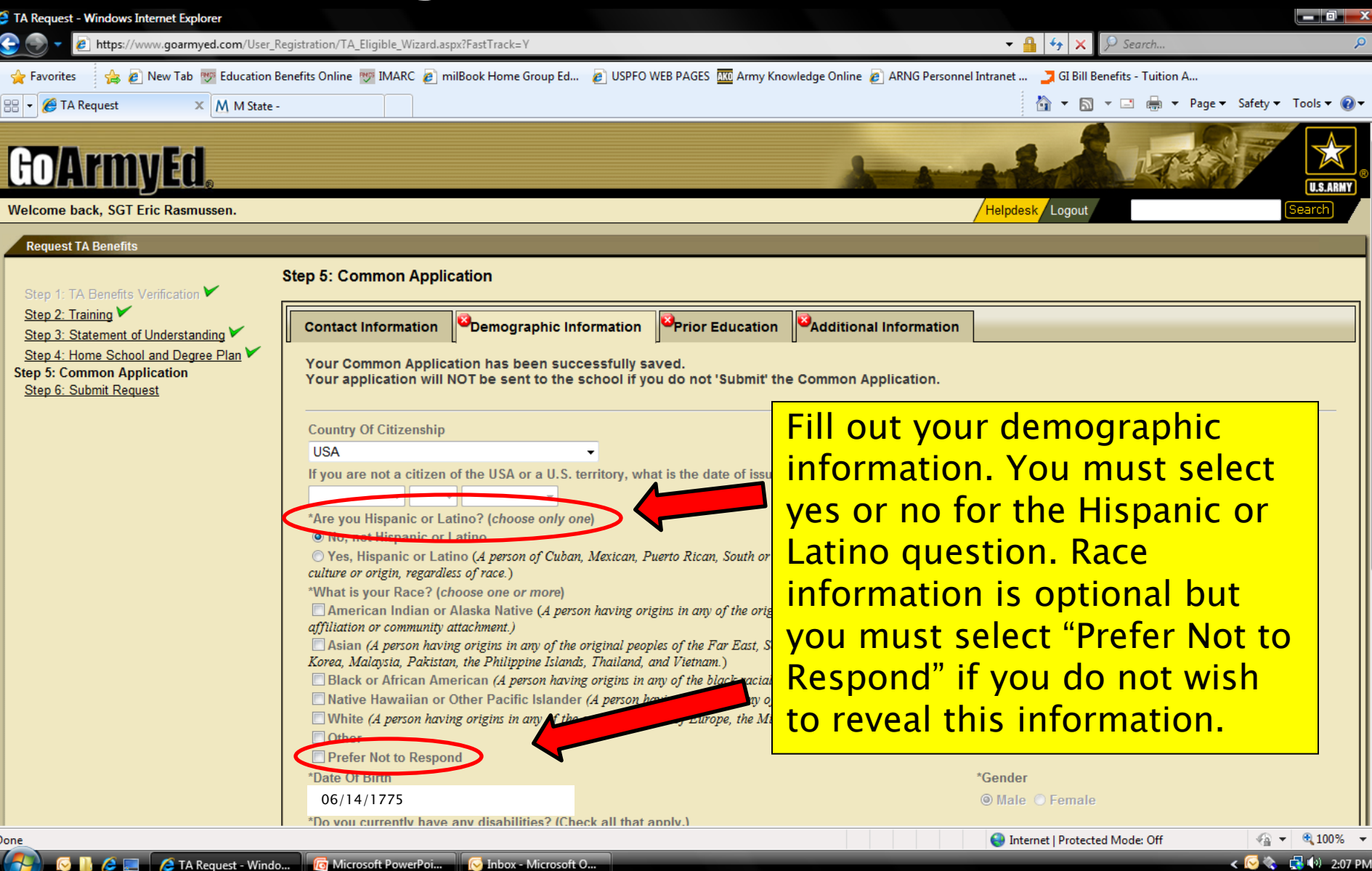

### Demographic Information Cont.

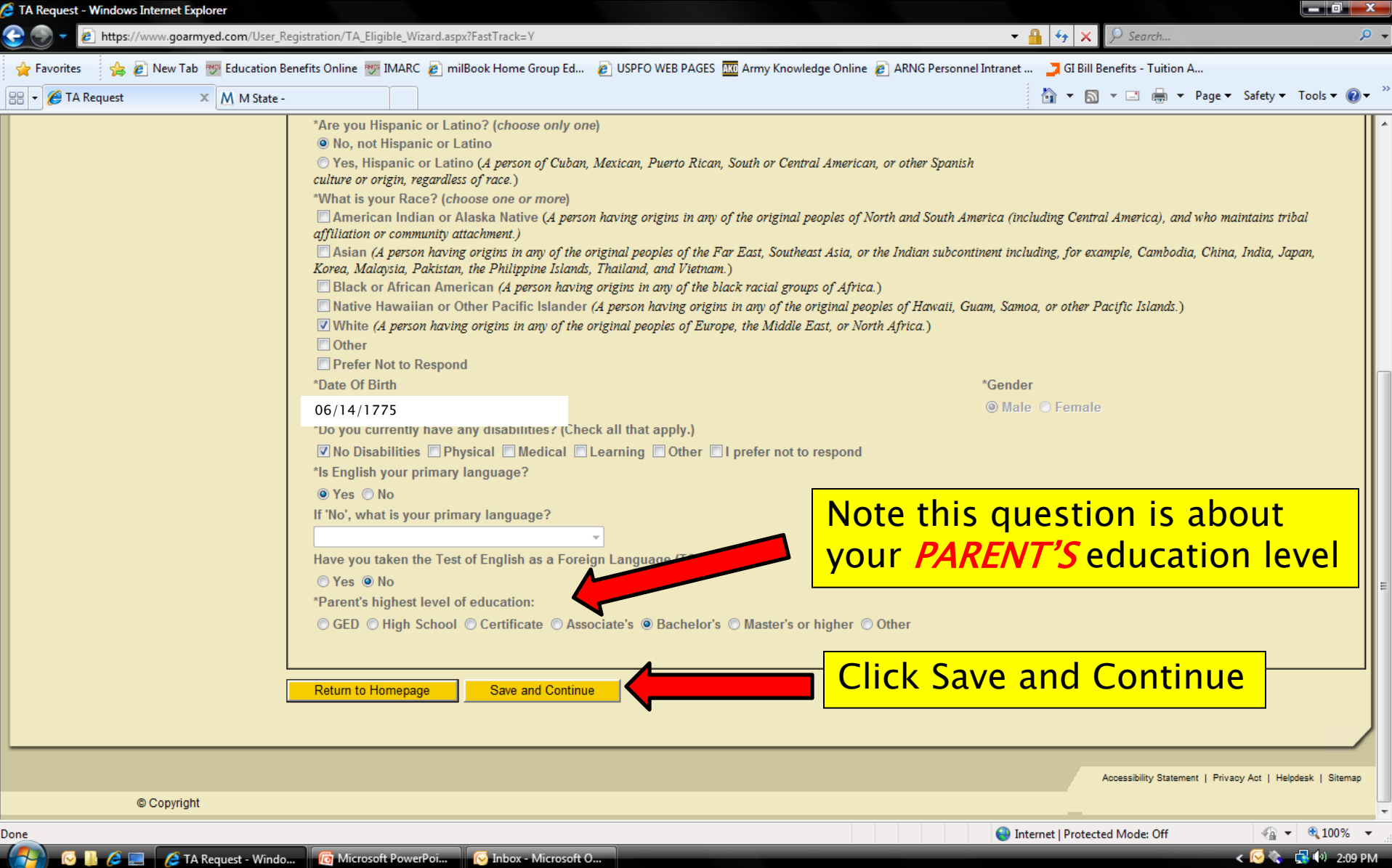

### Prior Education

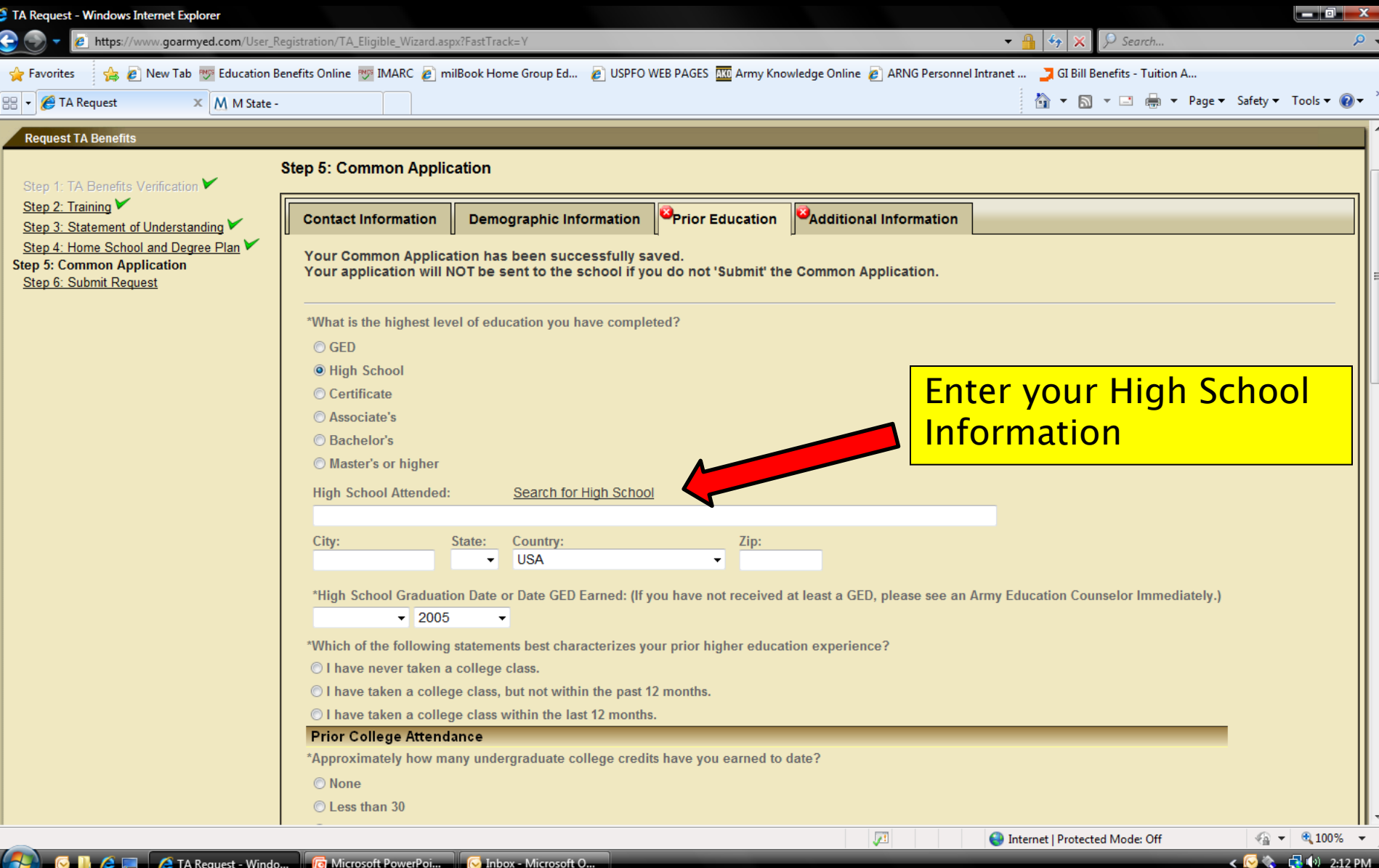

### High School Selection

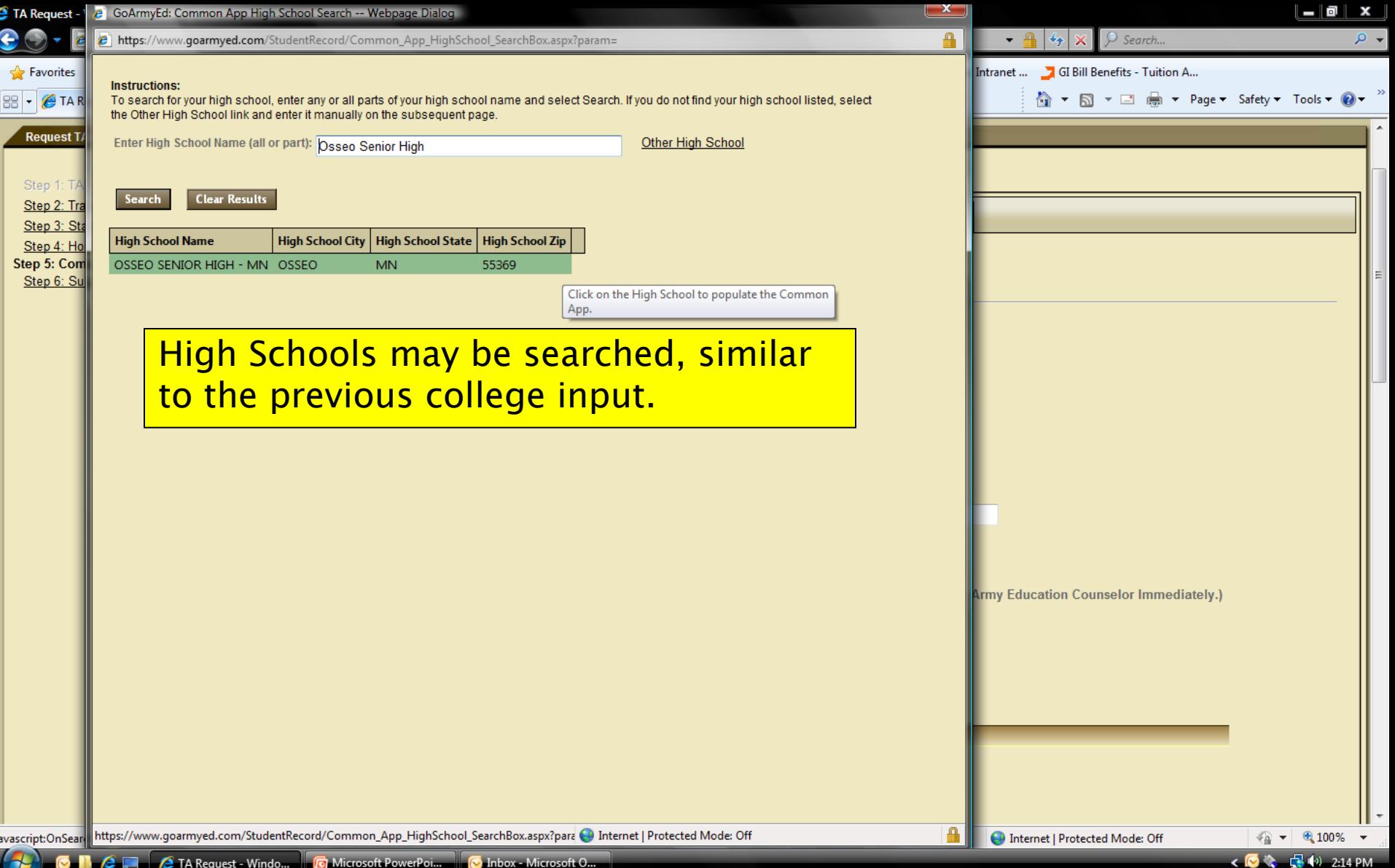

### College Attendance Information

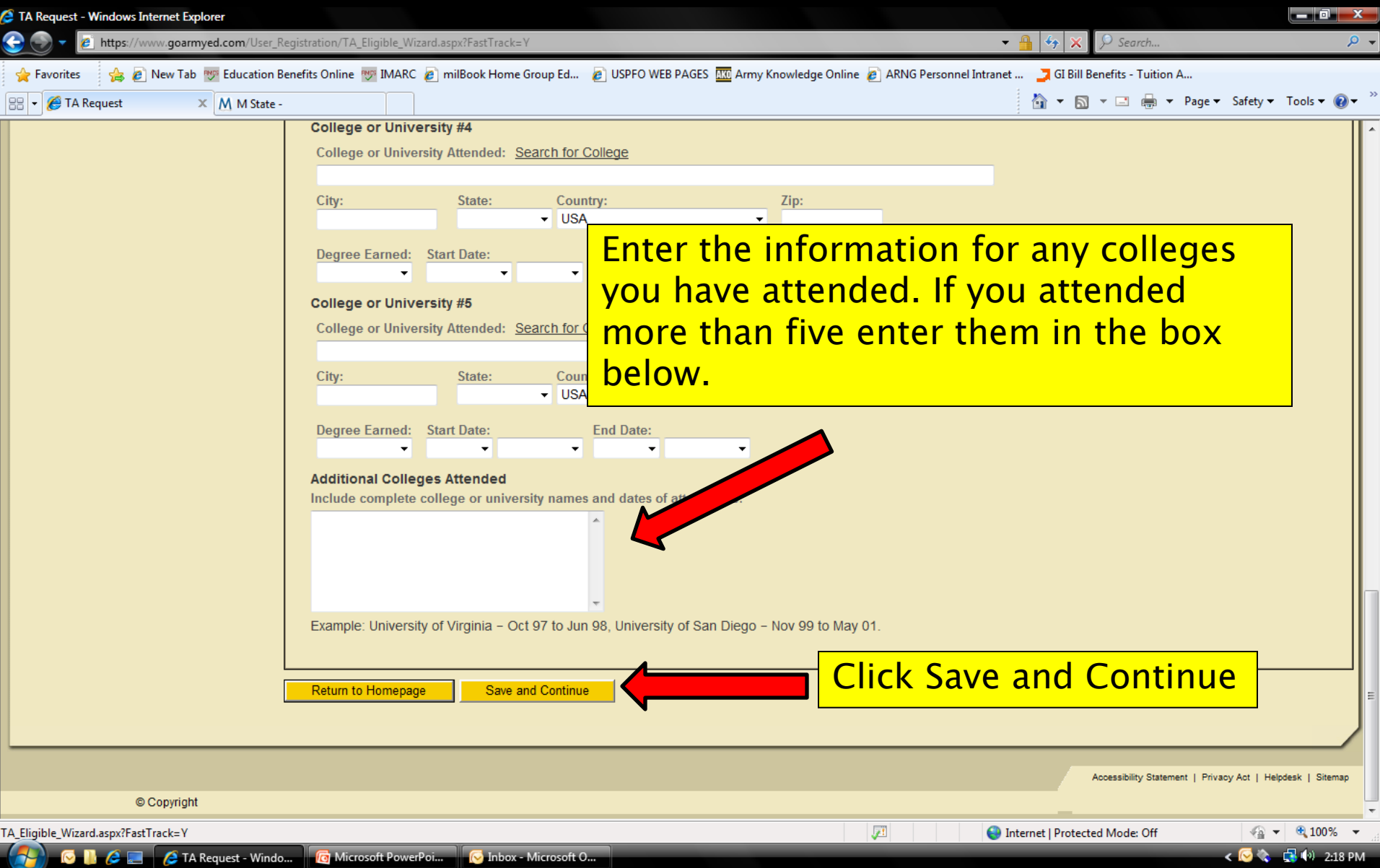

### Additional Information

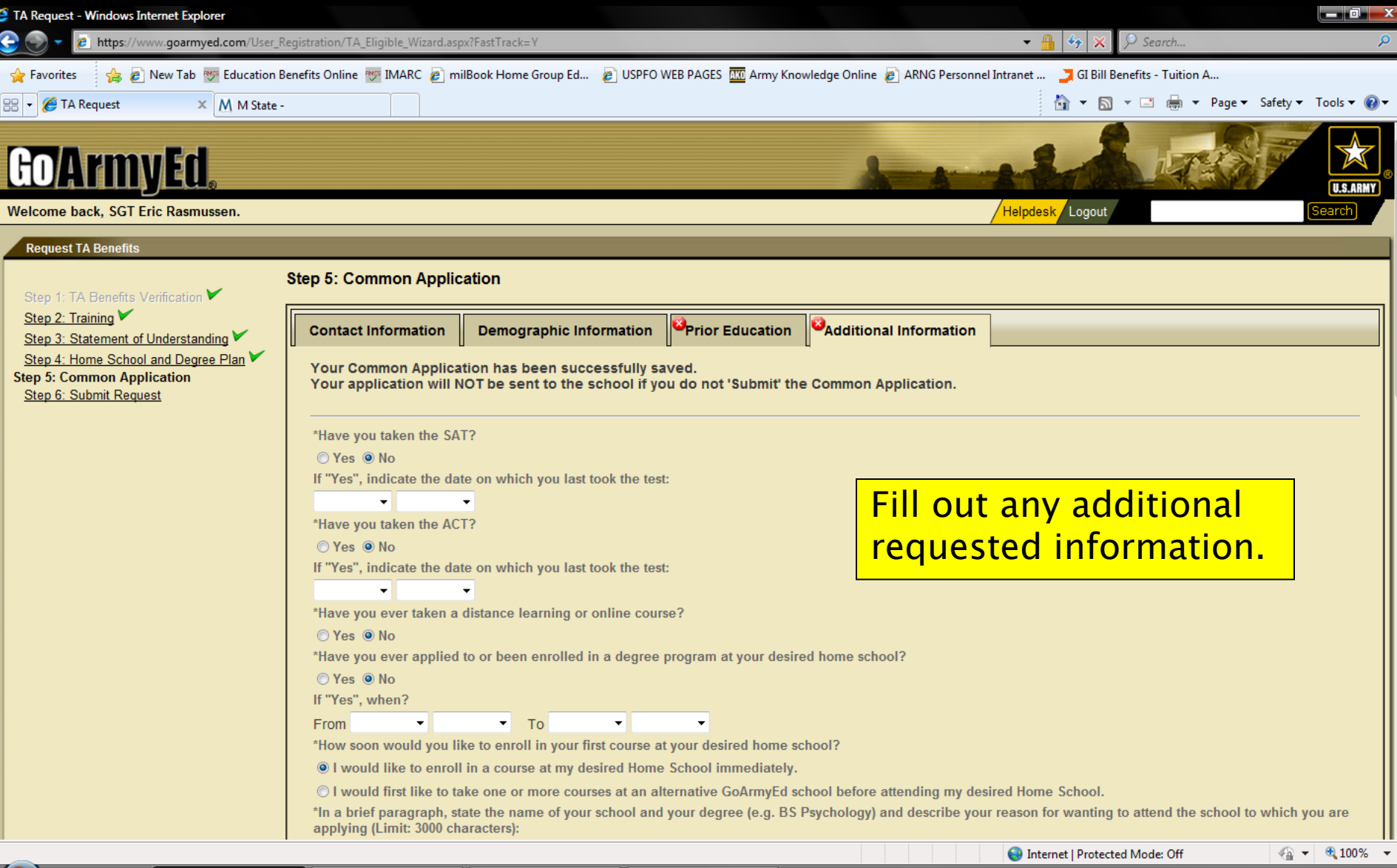

Document1 - Micro..

### School Selection Explanation

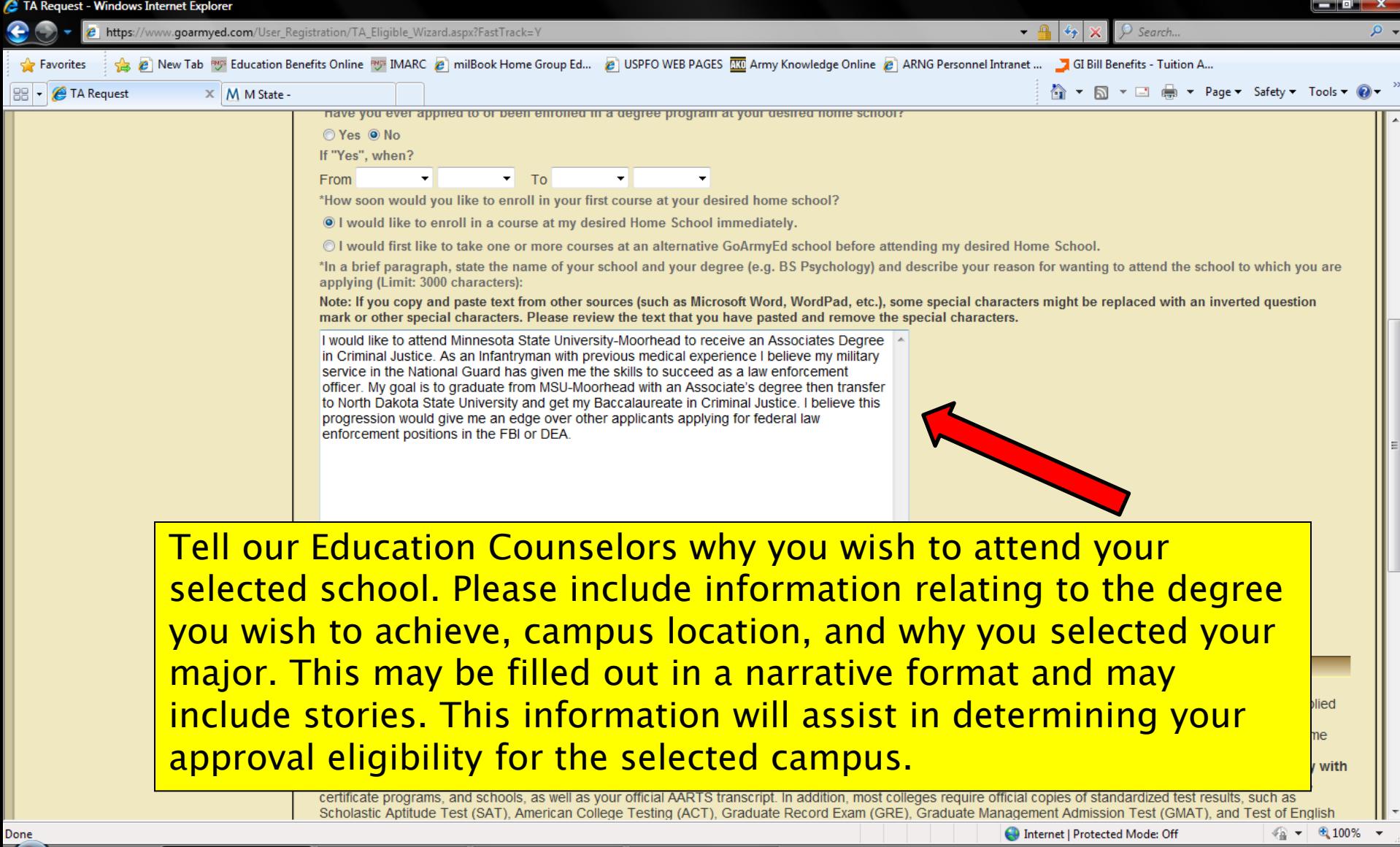

 $\epsilon$  .

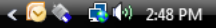

### Pre-Audit

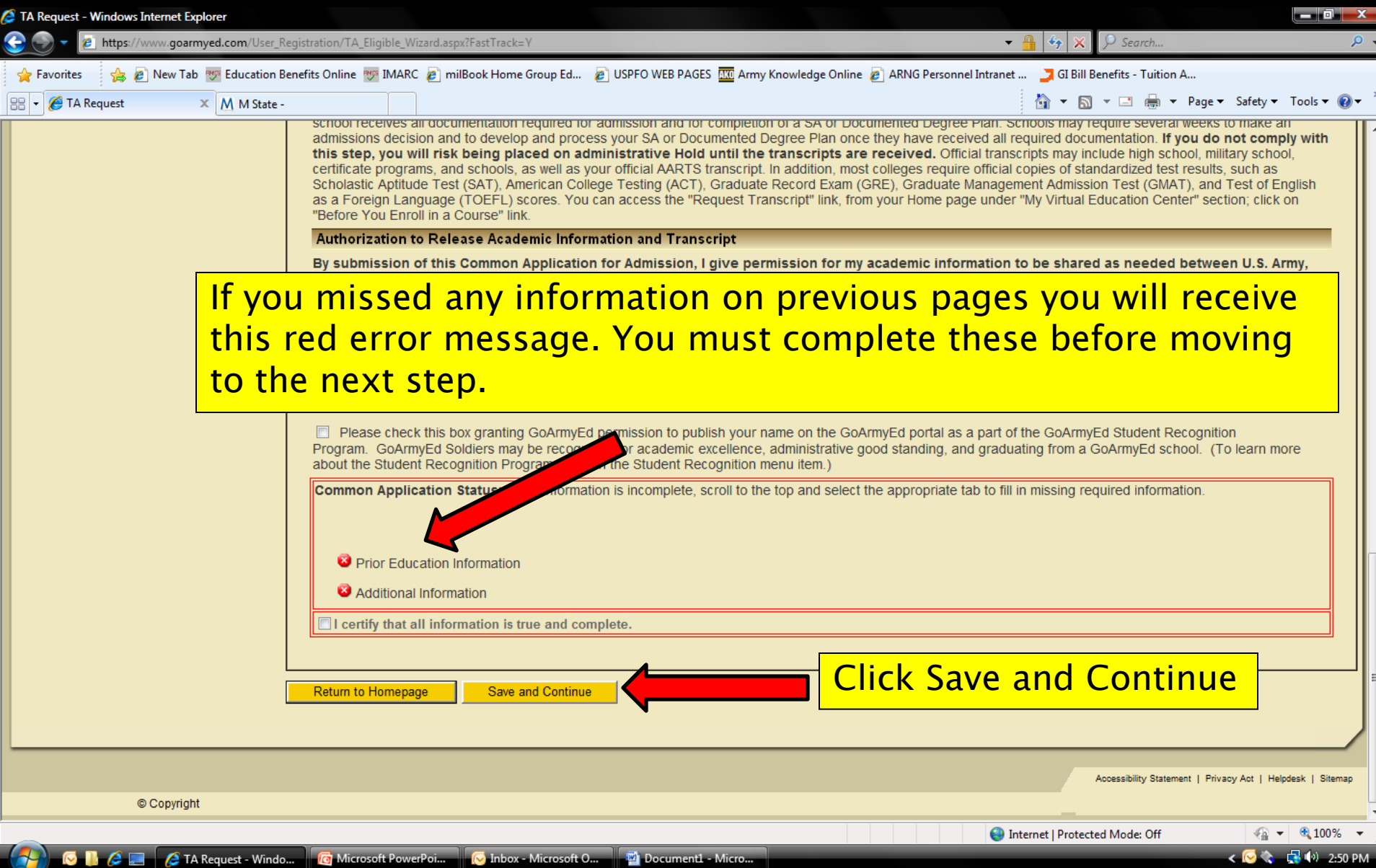

### Submit Request

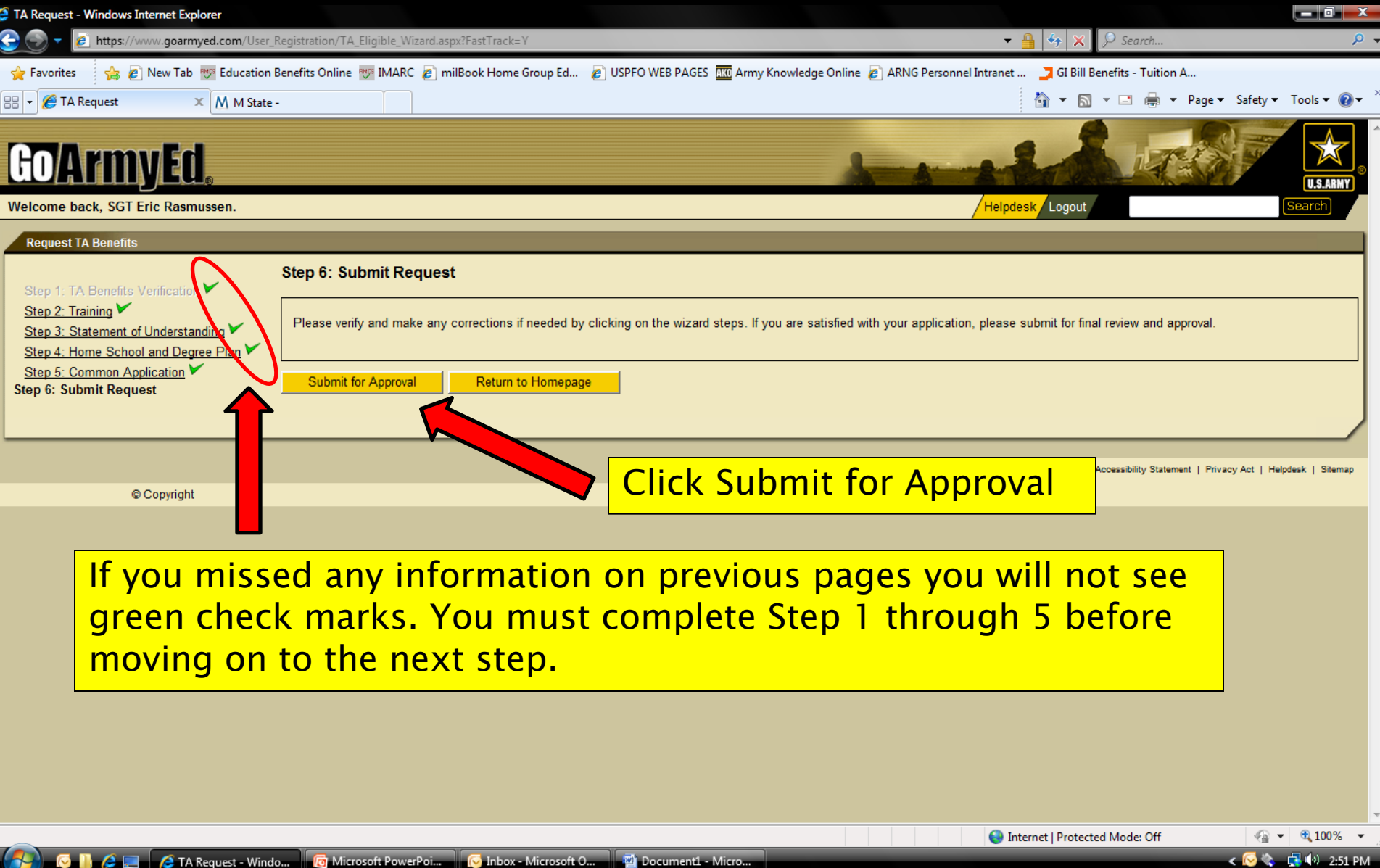

**C** Microsoft PowerPoi...

<sup>2</sup> TA Request - Windo...

### Registration Completion

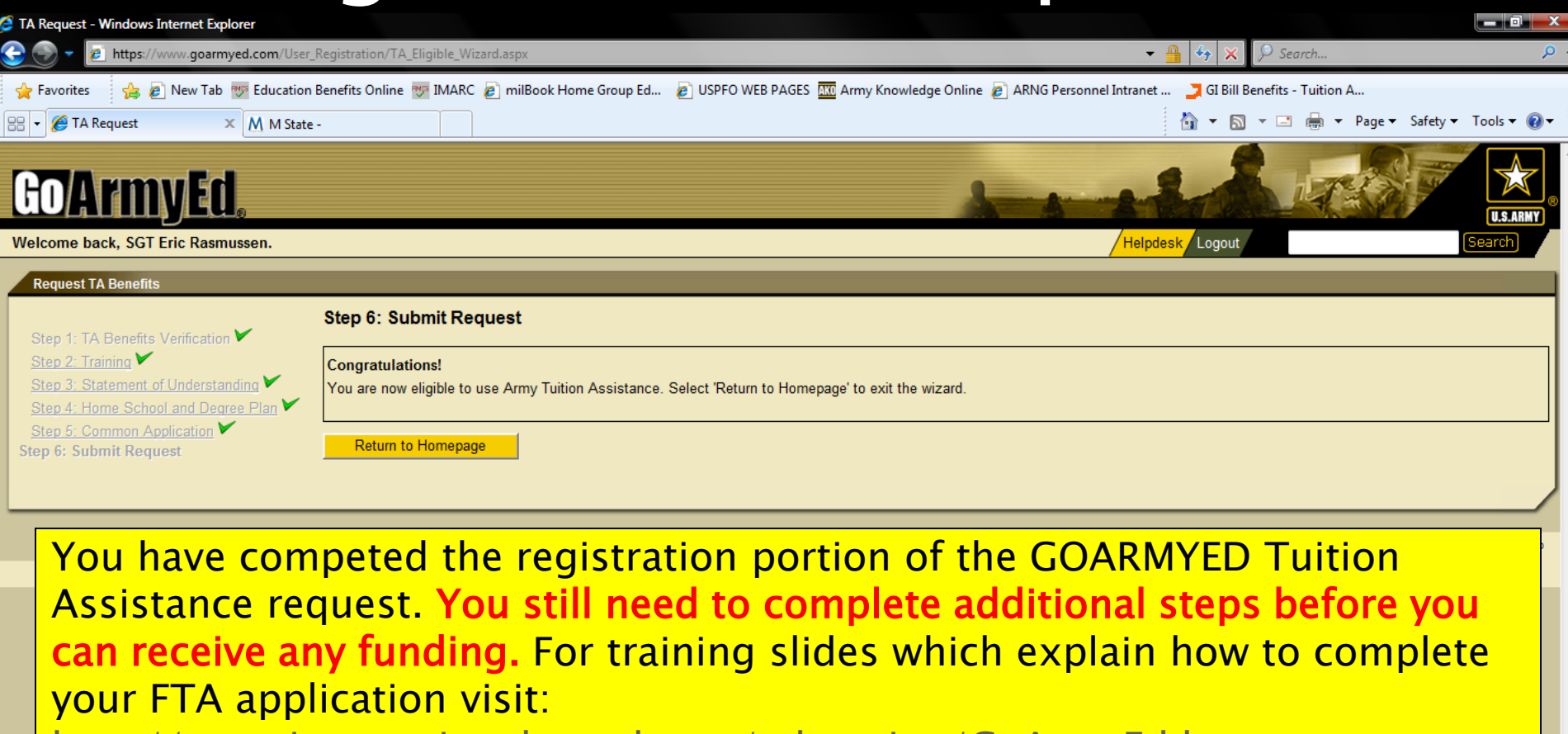

<http://www.iowanationalguard.com/education/GoArmyEd.htm>

**GILGE** 2 TA Request - Windo... Document1 - Micro...

 $\frac{1}{2}$   $\sqrt{2}$   $\frac{100\%}{2}$ ←◎◎ 【<mark>●</mark>◎

2:52 PM